# **Web-Programmierung** (WPR)

Vorlesung XI.

# Active Server Pages (ASP)

<mailto:wpr@gruner.org>

1

# **15 Active Server Pages**

#### • Serverside Framework von Microsoft

- Vorraussetzung IIS
- Features:
	- HTML-Seiten
	- CGI
	- ISAPI-Erweiterungen

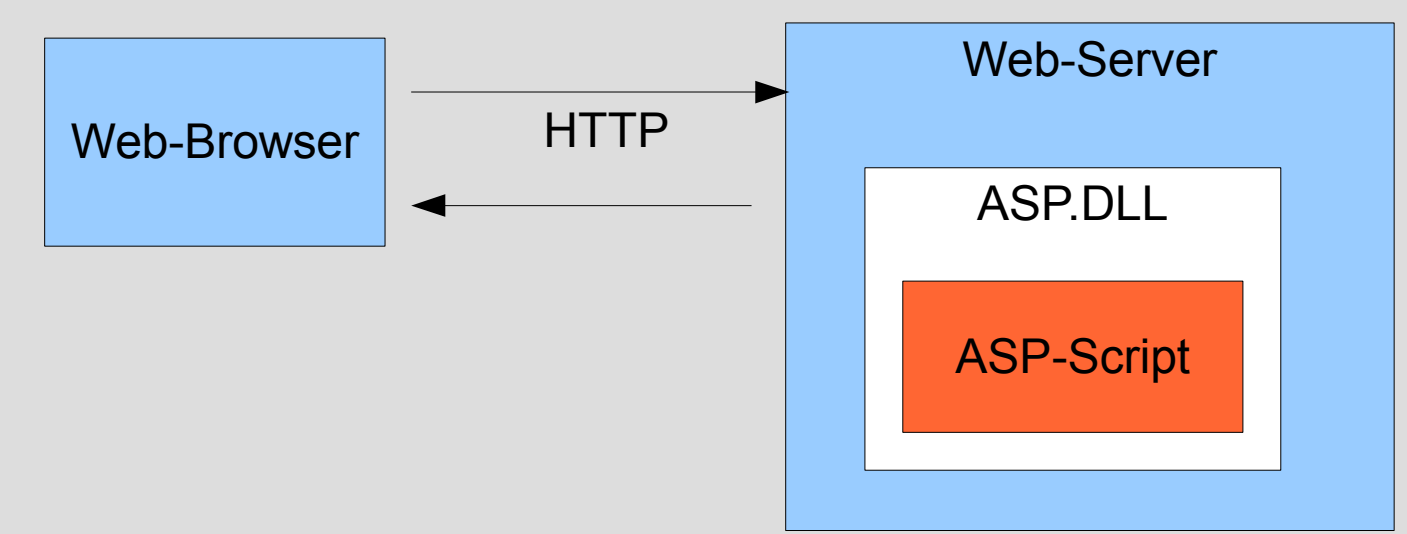

# **15.1 ASP-Grundlagen**

- ASP-Konstrukte
	- ASP-Script: (**<% ... %>**)
	- ASP-Ausgabeanweisung (**<%= .....%>**)
	- Interpreteranweisungen (**<%@ ... %>**)

# **15.1 ASP-Grundlagen**

• Funktionen : script-Tag z.B.: **<script language="VBScript" runat="server"> function validate() DIM result; validate = result; end function </script> <% ..... valid=validate()**

#### **15.1 ASP-Grundlagen**

• ASP-Objekte

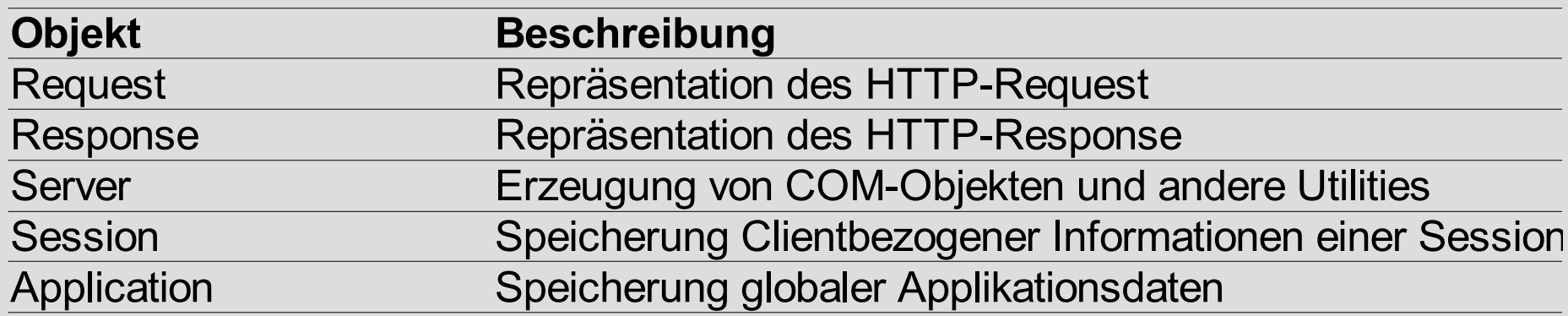

# **15.2 Informationsbeschaffung**

- Request-Objekt
	- Quelle für Benutzerdaten
	- Informationen => Collection
	- Collection => Assoziativ-Array

# • Folgende Daten können übermittelt werden:

- Benutzerdaten
- Umgebungsvariablen (des Servers)
- Cookie-Informationen

# **15.2 Informationsbeschaffung**

• Benutzerdaten

Request.QueryString("foo") // bei HTTP-GET

Request.Form("foo") // bei HTTP-POST

Request("foo") // unabh. von Übertragung

#### **15.2 Informationsbeschaffung**

• Umgebungsvariablen Request.ServerVariables("")

**<% for each header in Request.ServerVariables %>**

**<tr>**

**<td><%= header %></td>**

**<td><%=Request.ServerVariables(header)%></td> </tr> <% next %>**

8

#### **15.3 Response-Generierung**

- Pufferung
	- **<% Response.Buffer=true**

 **Response.Clear()**

 **Response.Flush() %>**

• Response-Inhalt

**<% Response.write() %>**

- HTTP-Header
	- **<% Response.ContentType="text/plain"%>**
- HTTP-Statuscode
	- **<% Response.Status="401 Unauthorized"%>**
- Server Redirection
	- **<% Response.Redirect("anmelden2.asp")%>**

# **15.4 Web Sessions**

- Benutzer-Sitzung Verwaltung über **Request. + Response.Cookies** alternative **Session** – Object
- SessionId wird in Cookie abgelegt
- URL-Rewriting wird NICHT unterstützt

# **15.5 Bereitstellung**

- Virtuelles Verzeichnis Alle Resourcen in und unter diesem Verzeichnis gehören zur Web-Appl.
- global.asa (Im Root-Verzeichnis der Appl.) **<OBJECT RUNAT=Server SCOPE=APPLICATION ID=Stats PROGID="MSWC.Status"> </OBJECT> <SCRIPT LANGUAGE="VBScript" RUNAT="Server">**

#### **</SCRIPT>**

# **15.5 Bereitstellung**

• global.asa (Teil 2)

```
Sub Application_OnStart
   Application("AppStart") = Time
  Application(<sub>n</sub>CS") = 0End Sub
```

```
Sub Session_OnStart
....
```
**Sub Session\_OnEnd**

**....**

# **15.6 COM-Objekte**

- COM = Component Object Model
- Kommunikation nur über Schnittstellen
- Eindeutige IDs notwendig zur Nutzung
- $\cdot$  DCOM =

Distributed Component Object Model Kommunikation über Rechnergrenzen

```
<% Set webClient =
```
Server.CreateObject(*"MSWC.BrowserType*") **%>**

# **15.7 Seitenkompositiion**

• Einfügen von anderen Fragementen (ähnlich wie PHP und JSP) (Syntax ähnlich SSI)

**<!--# include file="fragment.inc" -->**

**<!--# include virtual="/functions/lib.inc" -->**

# **15.8 Programmiermodell**

- Dokumentenorientiert
- Statische Dokumente um Programmcode ergänzt

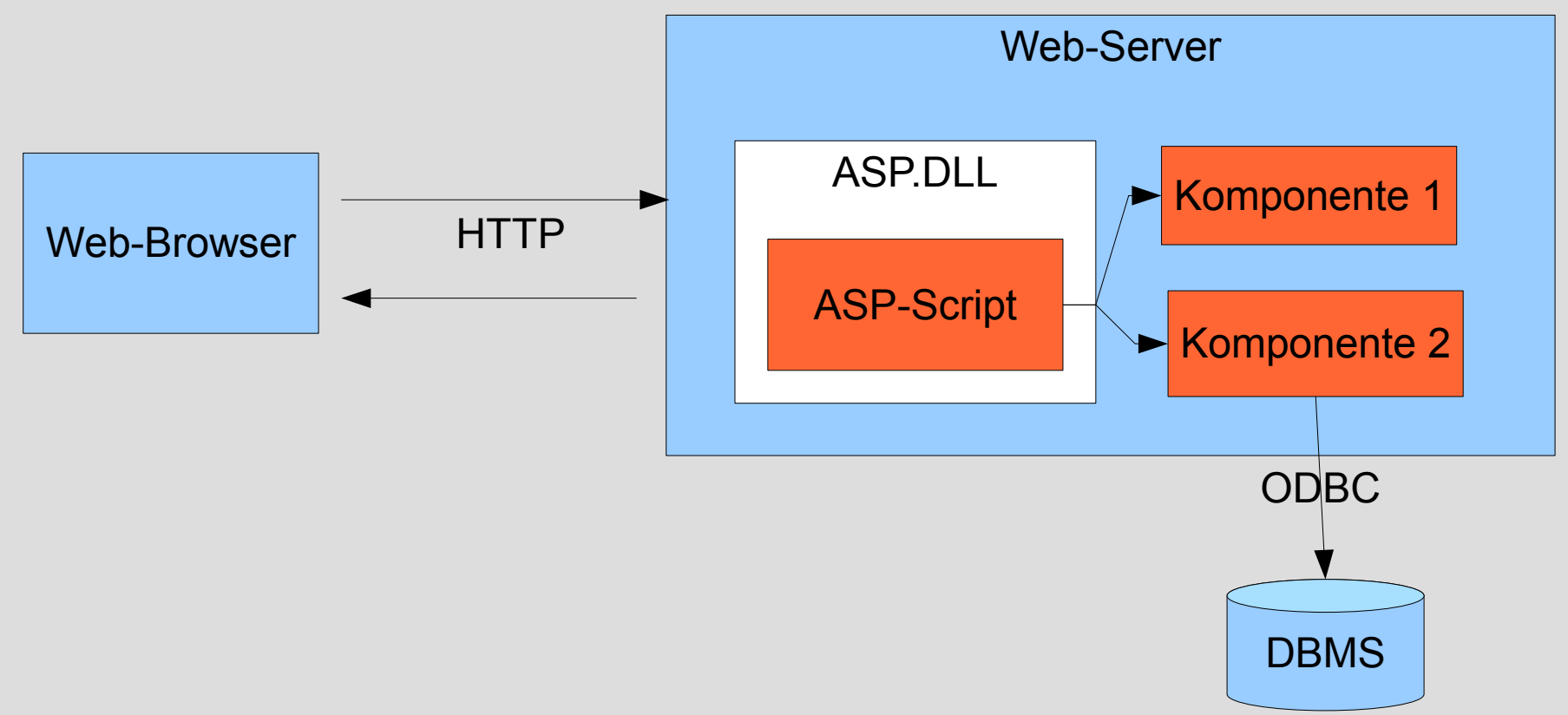